# **PV168 GUI III**

 $\mathbf 1$ 

# Swing Renderers

- toString() formats content/state of an object for internal usage  $\bullet$  $\circ$  In a debugger
	- o In various logs

Compare e.g. "Department@123def" with "112: HR"

- Renderers are intended for outputs towards the end users
	- o Can render graphics on top of text (e.g. Gender)

# Swing Row Filters

- Allow for omission of certain *model* rows in *view*
- Configurable typically via combo boxes or multiselect fields
	- We have introduced Either<L, R> abstraction to deal with special values (ALL etc.)

### Swing Row Sorters

- Allow for changing the order of *model* rows in *view* 
	- Row numbers in *view* are different from *mode*!!
- Needs to be synchronized with filtering for both to work correctly together
	- $\circ$  Pay extra attention in case both are used together
	- $\circ$  However, very simple set up in case of no filtering

# Why does PV168 begin with GUI?

- Top-down vs. bottom-up approach
- Top-down
	- $\circ$  Early value for users of the application
	- Fast convergence
- Bottom-up
	- Deep dive into technical details first  $\bigcirc$
	- $\circ$  It takes long before we can show anything to users

## GUI creation process

- It starts with a feature
- Functionality is specified with UI
- UI is specified by the functionality
- Wireframes

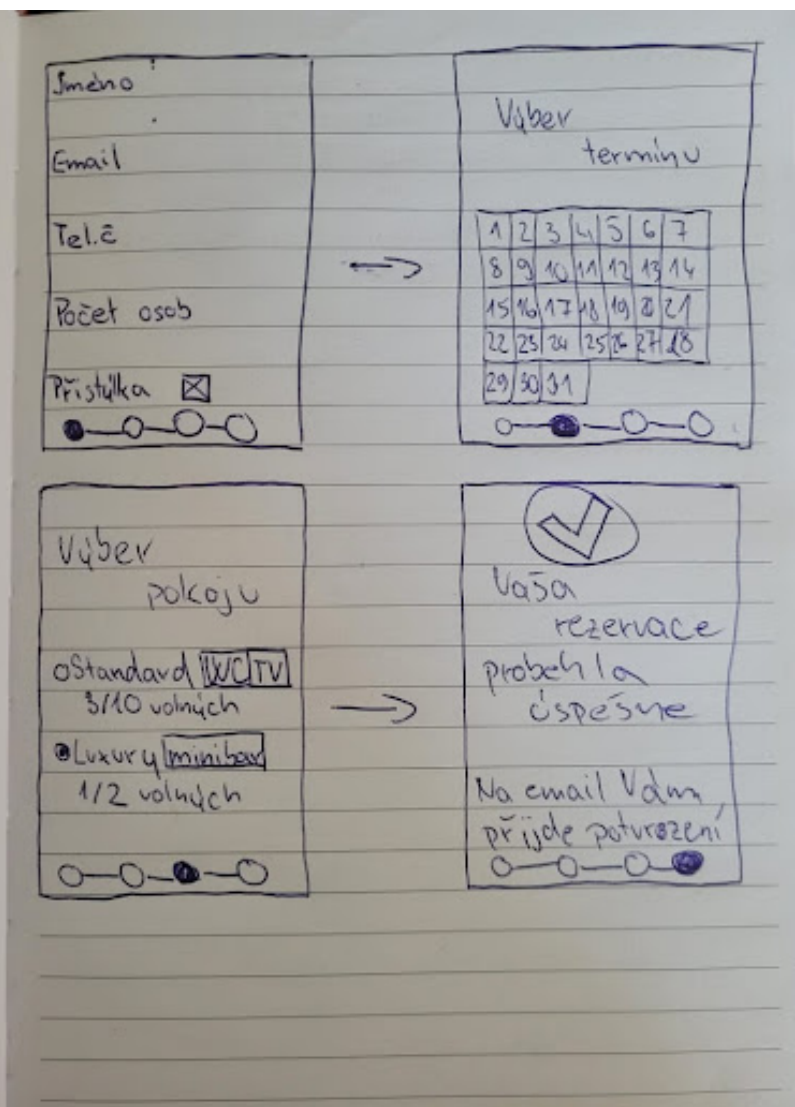

# User Experience (UX) role

- Person responsible for look & feel
- Creative role
- Hard to do without talent
- Sometimes tied up too tight to product

#### UX vs. Developer

- Ideas can be too ambitious
- Developer wants to make it work
- UX wants to make it pleasant to use

#### Frontend - Backend - Full-stack

• Frontend

mostly JS, various frameworks, CSS

- Backend
	- business logic
- Full-stack
	- both together

#### Accessibility

- We never know who will use our application
- Text in pictures
- Contrast

# A / B testing

- You probably participated and you didn't even realize it
- Not really a testing
- UX utility

### **Dark Side of the UX**

- Selling must be fast
- Ads placement
- Exclamation marks
- Red colors, danger

#### Patterns ...

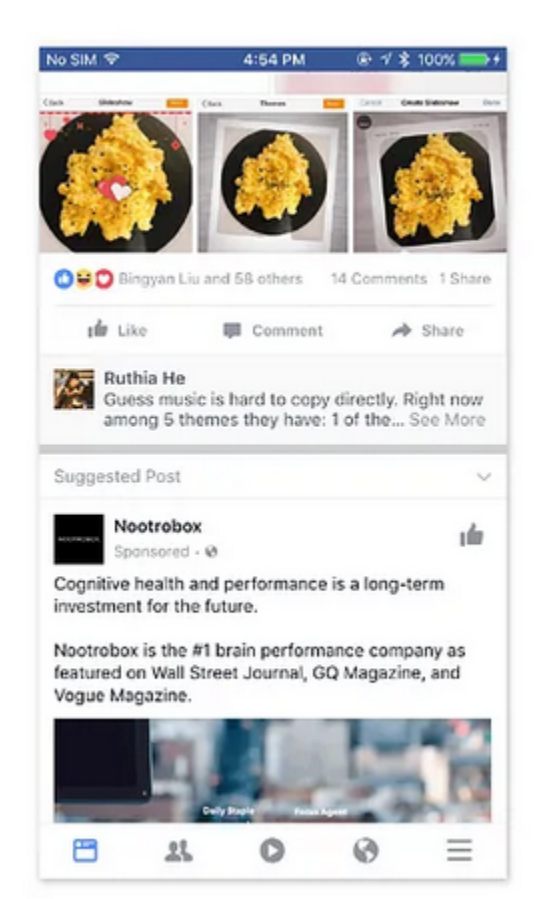

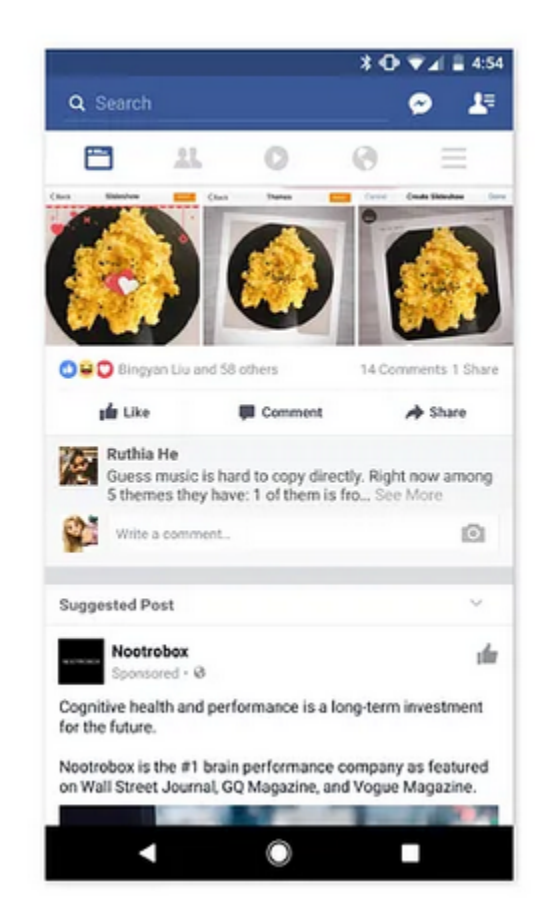

#### ... and anti-patterns

Please enter your phone number: 2158559745 **Advanced Volume Control** × Volume Control 01 02 03 04 05 06 07 08 09 010 011  $012$  013 014 015 016 017 018 019 020 021  $022$  023 024 025 026 027 028 029 030 031  $\bigcirc$  32  $\bigcirc$  33  $\bigcirc$  34  $\bigcirc$  35  $\bigcirc$  36  $\bigcirc$  37  $\bigcirc$  38  $\bigcirc$  39  $\bigcirc$  40  $\bigcirc$  41  $\bigcirc$  42  $\bigcirc$  43  $\bigcirc$  44  $\bigcirc$  45  $\bigcirc$  46  $\bigcirc$  47  $\bigcirc$  48  $\bigcirc$  49  $\bigcirc$  50  $\bigcirc$  51 ○ 52 ○ 53 ○ 54 ○ 55 ○ 56 ○ 57 ○ 58 ○ 59 ○ 60 ○ 61 ○ 62 ○ 63 ○ 64 ○ 65 ○ 66 ○ 67 ○ 68 ○ 69 ○ 70 ○ 71  $07207307407507607707807908081$ ○82 ○83 ○84 ○85 ○86 ○87 ○88 ○89 ○90 ○91 ○ 92 ○ 93 ○ 94 ○ 95 ○ 96 ○ 97 ○ 98 ○ 99 ○ 100  $\Box$  Mute

# Creating GUI for group project

- Use pen and paper
- Make sure the whole team is on the same page
- Keep it simple

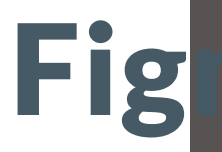

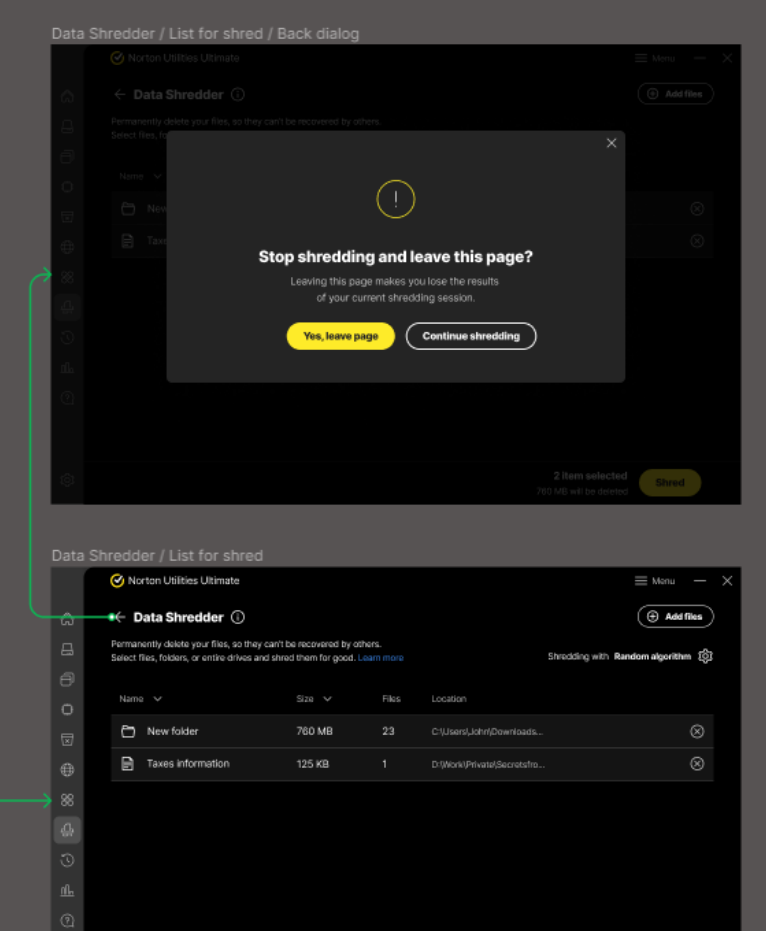

2 items av **(1943)**<br>760 MB will be de

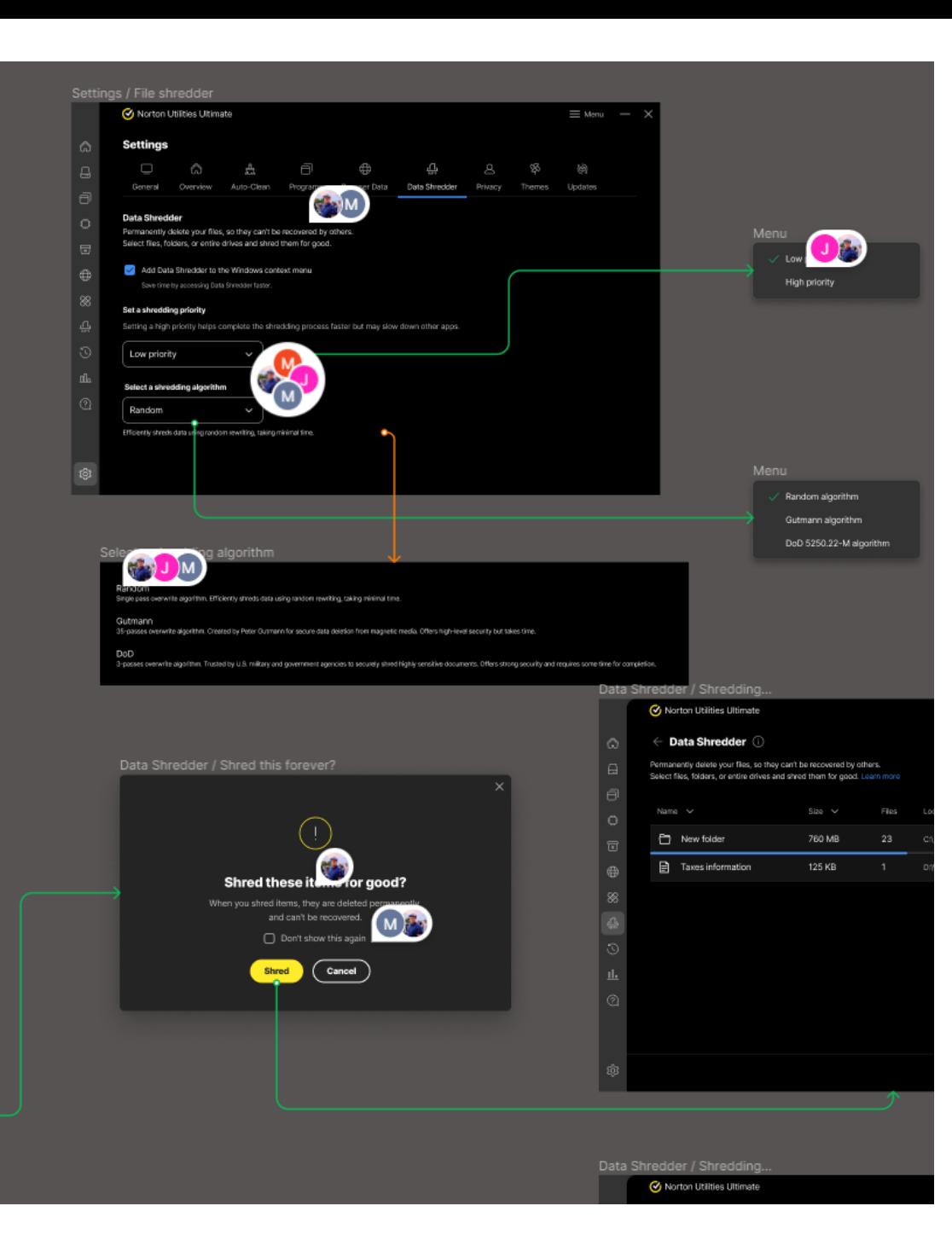